## **05, February**

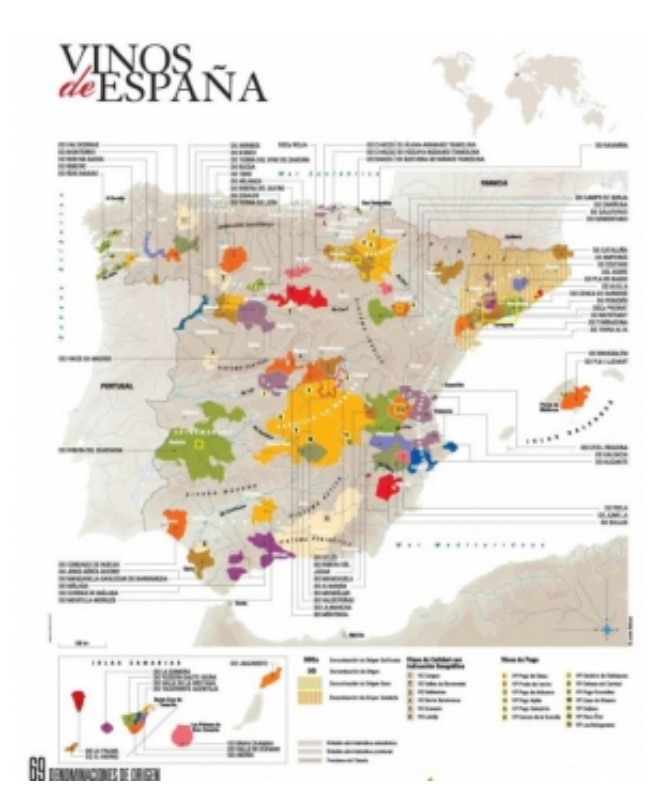

## **Comments**

- - 15/11/2023 23:59

**Artículo siguiente:** <https://www.fincaloranque.com/es/blog/Posts/show/jak-zamontowac-antene-polsatu-w-warszawie-103>